## why use SkyTools?

- What is the benefit to using a planner?
- ◆ checklists, targets, goals, an objective...
- certifications
- view only unseen objects
- view objects at best times
- consolidate paper lists, magazine suggestions, etc
- high accuracy, very current
- lower magnitudes
- $\bullet$  speed up planning, spend more time observing

# everybody & their dog

"Regular" planetarium applications do the following:

- show stars, DSOs, planets, etc.
- against a simulated night sky
- grid lines, constellations, ecliptic, etc.
- details on selected object
- simulate field of view
- $\leftarrow$  searching
- printed charts
- red light mode

# planners / loggers

The main features of a planner are building lists and logging.

event planning, making lists, best sequence

dynamic and manual filtering

- integrated log book
- very accurate and very current
- accelerated star hopping
- predicts quality of visual view

# the players

There are a few options… SkyTools is best of breed.

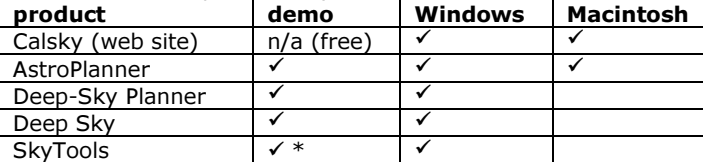

# Standard Edition demonstration

Blake demonstrated key features.

- observing list content
- the dynamic Night Bar
- detailed Object Information
- making a list manually or with the automatic generator
- powerful searching
- the zoomable, customisable Interactive Chart
- the Context Viewer simulating eyepiece views
- high-speed unique star hopping chart
- chart printing

## 1000+ days later

- ◆ Blake doesn't leave home...
	- builds observing lists for
	- personal observing sessions
	- club observing sessions
	- star parties & outreach events
	- imaging runs (with the Pro edition) • simply, quickly, what's up right now?!
	-
- logs viewed objects
- configured for it for the Paramount ME
- $\bullet$  still learning stuff!

#### see over

• for snapshots!

### cool features not demonstrated

- sharing lists, downloading shared lists
- **session logging, permanent logging**
- Current Events, monthly calendar, daily report
- plotting solar system object paths

#### pros

- ◆ if you love lists...
- logging, for career, certification, and filtering
- automatic generation tool is handy and fast
- accuracy and currency
- rich double star data
- everything in one spot, less paper
- shared lists
- observing more

#### cons

- not cheap
- intimidating
- ◆ 600 page manual (for the Pro edition)
- different interface
- Windows only (but runs in WineBottler)
- buy a new (big) monitor!?

#### editions

- Starter
	- planning, searching, list creation
	- telescope 3-panel chart
	- trial version available!
- **Standard** 
	- $\bullet$  + list sharing, rich filtering
	- Interactive Atlas, Context Viewer
	- events, month & day calendars
	- observing status, permanent logging
- Professional
	- + telescope control
	- imaging planning, calculations

• slightly steeper learning curve; long

blaken AT computer-ease DOT com

• on-board tutorials, help screens, how-to guides

• private Yahoo!Group, which the author monitors

 Blake's blog-- http://blog.lumpydarkness.com Skyhound-- web http://skyhound.com

'Unk' Rod Mollise-- http://uncle-rods.blogspot.com

- expanded database with 522 million stars
- enhanced searching

## how much?

learnin'

- direct from Skyhound
- Starter USD \$40 trial version available!<br>• Standard \$100
- Standard \$100<br>• Professional \$180
- Professional
- shipping \$12

• 2 to 9 is 25%  $+25$  people 50% off!

◆ lots of support options

• extensive manual

SkyTools Yahoo!Group

fellow members

need info? Blake Nancarrow

• video tutorials on web

 arrange a group buy • for astronomy clubs

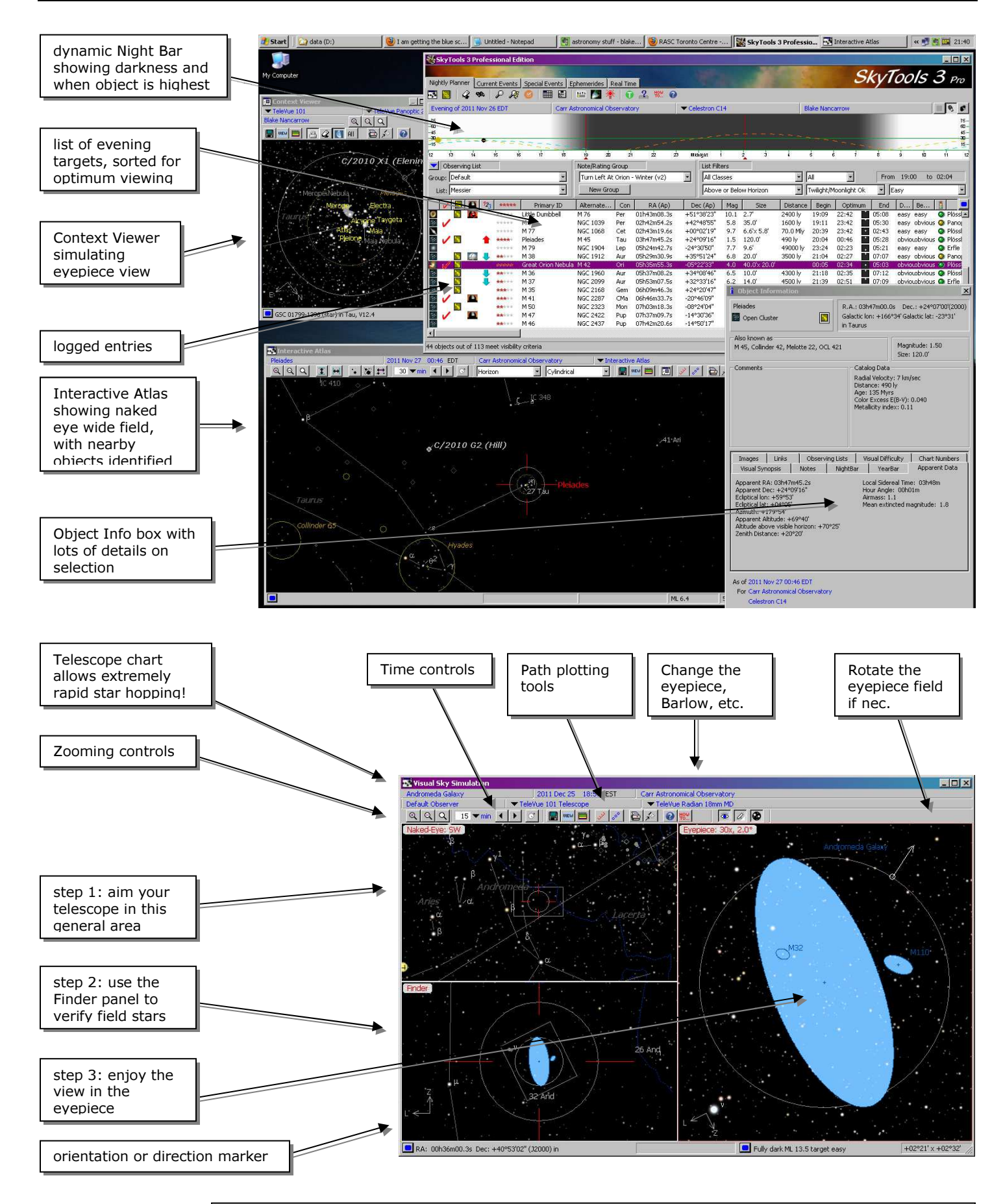

Screen snapshots prepared by Blake Nancarrow (blaken AT computer-ease DOT com) using SkyTools 3.